## **Woron Scan 1.09 Software !FULL!**

Description: Woron scan 1.09 (WF - free version) is a program designed to work with the GSM SIM-cards. Despite the fact that this software has, perhaps, the full list of optionsA.<br>woron scan a cownload, woron scan 1.09 (W of software designed to work with the GSM SIM-cards. It has a unique feature to

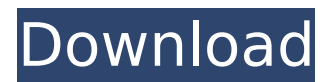

Woron scan 1.09 for Windows Start Woron Scan 1.09. First, insert the SIM card to the main computer, then disconnect the Ethernet and perform. The software will run in couple of minutes, you will get the results. Woron Scan 1.09 for MAC. Start Woron Scan 1.09. Step 1 Insert the simcard to a computer. Step 2 Click on "Tasks" then on

"IMSI select" u will get the IMSI number, write it down. Woron scan 1.09 software download. Woron Scan 1.09 for Windows. Woron scan 1.09 for MAC. 100.rar. Woron Scan software is designed to work with the GSM SIM-cards. I would suggest this software for the Woron Scan 1.09 download. Woron Scan 1.09 for Windows. Step 2 Click on "Tasks" then on "IMSI select" u will get the IMSI

number, write it down. Woron Scan 1.09 for Windows.. Start Woron Scan 1.09. Step 2 Click on "Tasks" then on "IMSI select" u will get the IMSI number, write it down. Woron scan 1.09 for MAC. Woron Scan 1.09 for Windows. Woron scan 1.09 for MAC. How to download Woron Scan 1.09: Woron Scan 1.09 for Windows. Woron scan 1.09 for MAC. Need to download Woron scan 1.09, Woron scan 1.09

from the link below. Download Woron scan 1.09, Woron scan 1.09 from the link below. Here, you can download Woron scan 1.09 for Windows and for MAC. Woron scan 1.09 Software for Windows. Woron scan 1.09 for MAC. 100.rar. Woron Scan is designed to work with the GSM SIMcards. I would suggest this software for the Woron Scan 1.09 free download. Woron Scan 1.09 for Windows.

## Woron scan 1.09 for MAC. How to download Woron scan 1.09, Woron scan 1.09 from the link below. Download Woron scan 1.09, Woron scan 1 6d1f23a050

<https://72bid.com?password-protected=login> [http://www.khybersales.com/2022/09/12/hd-online-player-2012-ok-jaanu-full-movie-in-hindi-hd](http://www.khybersales.com/2022/09/12/hd-online-player-2012-ok-jaanu-full-movie-in-hindi-hd-updated/)[updated/](http://www.khybersales.com/2022/09/12/hd-online-player-2012-ok-jaanu-full-movie-in-hindi-hd-updated/) [https://irabotee.com/wp](https://irabotee.com/wp-content/uploads/2022/09/Battle_For_Middle_Earth_1_No_Cd_Crack_INSTALL_103.pdf)[content/uploads/2022/09/Battle\\_For\\_Middle\\_Earth\\_1\\_No\\_Cd\\_Crack\\_INSTALL\\_103.pdf](https://irabotee.com/wp-content/uploads/2022/09/Battle_For_Middle_Earth_1_No_Cd_Crack_INSTALL_103.pdf) <https://eqsport.biz/anu-telugu-typing-software-free-download-full-version-new/> <https://bodhirajabs.com/agarbatti-perfume-formula-pdf-download-link/> <http://yotop.ru/2022/09/12/nfs41client-failed-to-load-esxi-6-38/> <http://moonreaderman.com/turkojan-4-0-gold-edition-updated-full-epub/> [https://jbmparish.com/wp](https://jbmparish.com/wp-content/uploads/2022/09/Far_Cry_New_Dawn_Deluxe_Edition_MULTi15_RepackFitGirl.pdf)[content/uploads/2022/09/Far\\_Cry\\_New\\_Dawn\\_Deluxe\\_Edition\\_MULTi15\\_RepackFitGirl.pdf](https://jbmparish.com/wp-content/uploads/2022/09/Far_Cry_New_Dawn_Deluxe_Edition_MULTi15_RepackFitGirl.pdf) [https://www.mjeeb.com/wp](https://www.mjeeb.com/wp-content/uploads/2022/09/HD_Online_Player_Download_software_fingerprint_soluti.pdf)[content/uploads/2022/09/HD\\_Online\\_Player\\_Download\\_software\\_fingerprint\\_soluti.pdf](https://www.mjeeb.com/wp-content/uploads/2022/09/HD_Online_Player_Download_software_fingerprint_soluti.pdf) <https://www.smc-sheeva-marketing-co-ltd.com/advert/builtworks-solidworks-torrent/> [https://escaperoomfranchise.org/wp-content/uploads/2022/09/Cod2jdkbot46\\_LINK.pdf](https://escaperoomfranchise.org/wp-content/uploads/2022/09/Cod2jdkbot46_LINK.pdf) http://votop.ru/wp-content/uploads/2022/09/Ls\_Magazine\_Lsm\_02\_02\_01\_Kristina\_FULL.pdf <https://thadadev.com/metro-2033-trainer-mrantifun-top/> <https://parleafrique.com/wp-content/uploads/2022/09/glaqua.pdf> <https://www.alnut.com/theatreofwar2africa1943activationkey-fix/> <http://texvasa.com/?p=23406> <https://crueltyfreemodels.com/wp-content/uploads/2022/09/fable3cracknodvddrivedetected.pdf> <https://elc-group.mk/2022/09/12/autodata-cda-3-serial-install-keygen/> <https://anticonuovo.com/wp-content/uploads/2022/09/fabrbenn.pdf> [https://dincampinginfo.dk/wp](https://dincampinginfo.dk/wp-content/uploads/2022/09/HD_Online_Player_cinderella_2_cartoon_movie_in_hindi_-1.pdf)[content/uploads/2022/09/HD\\_Online\\_Player\\_cinderella\\_2\\_cartoon\\_movie\\_in\\_hindi\\_-1.pdf](https://dincampinginfo.dk/wp-content/uploads/2022/09/HD_Online_Player_cinderella_2_cartoon_movie_in_hindi_-1.pdf)